## ΕΛΛΗΝΙΚΗ ΔΗΜΟΚΡΑΤΙΑ ΕΘΝΙΚΟ ΜΕΤΣΟΒΙΟ ΠΟΛΥΤΕΧΝΕΙΟ ΣΥΜΒΟΥΛΙΟ ΙΔΡΥΜΑΤΟΣ

## **HELLENIC REPUBLIC** NATIONAL TECHNICAL UNIVERSITY OF ATHENS **NTUA COUNCIL**

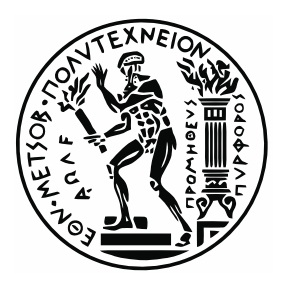

ΠΡΟΕΔΡΟΣ / CHAIRMAN

Αρ. Πρωτ. ΣΙ: 84

Ζωγράφου, 08η Ιουλίου 2014

## ΑΝΑΚΟΙΝΩΣΗ ΣΧΕΤΙΚΑ ΜΕ ΤΗΝ ΑΝΟΙΚΤΗ ΑΚΡΟΑΣΗ ΥΠΟΨΗΦΙΩΝ ΠΡΥΤΑΝΕΩΝ

Η ανοικτή στα μέλη της Πολυτεχνειακής Κοινότητας ακρόαση των υποψηφίων για τη θέση του Πρύτανη ΕΜΠ, που είχε προγραμματισθεί να γίνει σήμερα στις 11:00 στην αίθουσα τελετών του κτηρίου Διοίκησης του ΕΜΠ, δυστυχώς δεν κατέστη δυνατόν να ολοκληρωθεί, για λόγους ανεξάρτητους από τη θέλησή μας.

Κατόπιν τούτου, η ακρόαση μετατίθεται για τις 14:30 σήμερα. Μπορείτε να την παρακολουθήσετε διαδικτυακά στη διεύθυνση:

http://live.grnet.gr/diavlos/auditorium1/.

μπορείτε να θέσετε ερωτήματα στους υποψηφίους μέσω της Επίσης, διεύθυνσης: http://apps.simor.ntua.gr/secure/ekloges2014

από αυτή τη στιγμή έως τις 16:00. Τα ερωτήματά σας θα ομαδοποιηθούν στις ενότητες που σας έχουν ήδη γνωστοποιηθεί και που εμφανίζονται και στη φόρμα υποβολής ερωτήματος.

Σημείωση: Για την παρακολούθηση της ακρόασης είναι απαραίτητο να έχετε εγκατεστημένο στο φυλλομετρητή (browser) σας το Adobe Flash Player (http://get.adobe.com/flashplayer/). Συνιστώμενοι φυλλομετρητές: Chrome και Mozilla Firefox.

Ο ΠΡΟΕΔΡΟΣ ΤΟΥ ΣΥΜΒΟΥΛΙΟΥ ΤΟΥ ΕΘΝΙΚΟΥ ΜΕΤΣΟΒΙΟΥ ΠΟΛΥΤΕΧΝΕΙΟΥ

Wearth

Μιχάλης Τριανταφύλλου Καθηγητής ΜΙΤ